## QUICKBOOKS ONLINE KEYBOARD SHORTCUTS

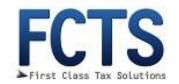

## Simultaneously press [Ctrl] + [Alt or option] + [key from list below]

| Regular Pages – homepage, customer, vendor etc. |                     | Transaction Pages – Invoice, Expense etc.                            |                                       |  |
|-------------------------------------------------|---------------------|----------------------------------------------------------------------|---------------------------------------|--|
| Shortcut Key                                    | Action              | Shortcut Key                                                         | Action                                |  |
| i                                               | Invoice             | X                                                                    | Exit transaction view                 |  |
| W                                               | Check               | С                                                                    | Cancel Out                            |  |
| E                                               | Estimate            | S Save and New                                                       |                                       |  |
| X                                               | Expense             | M Save and Send                                                      |                                       |  |
| R                                               | Receive Payment     | Date Shortcuts – Whenever a Date Field is Selected (Do not           |                                       |  |
| С                                               | Customers           | need to press [Ctrl] + [Alt or option]. Just press the key by itself |                                       |  |
| V                                               | Vendors             | T                                                                    | Today                                 |  |
| Α                                               | Chart of Accounts   | + or -                                                               | Advance or Go Back 1 Day Respectively |  |
| L                                               | Lists               | W                                                                    | First Day of Week                     |  |
| Н                                               | Help                | K                                                                    | Last Day of Week                      |  |
| F                                               | Search Transactions | M                                                                    | First Day of Month                    |  |
| ? or /                                          | This Dialog         | Н                                                                    | Last Day of Month                     |  |
|                                                 |                     | Y                                                                    | First Day of Year                     |  |
|                                                 |                     | R                                                                    | Last Day of Year                      |  |
|                                                 |                     |                                                                      |                                       |  |

For QuickBooks Help and Consulting Please Contact Us at <a href="mailto:accounting@firstclasstaxsolutions.com">accounting@firstclasstaxsolutions.com</a> or 954-358-9487